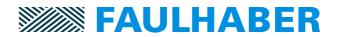

## Overview over the changes and new functionality of Motion Controller V3.0 firmware revision I.

## Changes and fixes

| No. | Affected Component                    | Change Description                                                                                                    |
|-----|---------------------------------------|----------------------------------------------------------------------------------------------------|
| 1   | Switch between OpModes                | Change to PP was not possible, while Homing still unfinished                                                                                         |
| 2   | Re-configuration of motor-<br>encoder | No longer needs a device reset to become effective                                                                                                   |
| 3   | Hardware error detection              | Thresholds for detection of a current measurement error or of a missing hall-sensor optimized                                                        |
| 4   | A-Hall adaption                       | Improved parameters                                                                                                    |
| 5   | Tuning for big inertias               | Big inertias did sometimes leave the specified pos range and needed to be stopped, which is now done without the speed control loop                  |
| 6   | Scripting environment                 | In order to use the load command for variables, these needed to be initialized first. Which is no done initially by the firmware updater             |
| 7   |                                       | Up to 15 nesting levels for IF/ELSE supported                                                                                                    |
| 8   | Following Error                       | Is now updated in non-position OpModes too. This is necessary in combination with a PLC which tries to restart CSP after a following error occurred. |
| 9   |                                       |                                                                                                    |
| 10  |                                       |                                                                                                    |
| 11  |                                       |                                                                                                    |

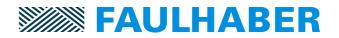

## **New Functions**

| No. | Affected Component                  | Description                                                             |
|-----|-------------------------------------|-------------------------------------------------------------------------|
| 1   | Extended Support of 3 <sup>rd</sup> | Support of non FAULHABER D-Hall sequences                               |
|     | part motors                         | for block commutation                                                   |
|     |                                     | <ul> <li>combined with an encoder for sinusoidal commutation</li> </ul> |
|     |                                     | Parameter range of the current control enhanced to support a wider      |
|     |                                     | range of non FAULHABER motors.                                          |
|     |                                     | See 0x2318.xx                                                           |
| 2   | Block detection                     | The actual current can now be filtered internally which allows for      |
|     |                                     | simpler scripting to detect a blocking condition                        |
|     |                                     | See 234B.xx                                                             |
| 3   |                                     | Tolerance time added for block detection used for homing modes -1       |
|     |                                     | 4                                                                       |
|     |                                     | See 0x2324.02                                                           |
| 4   | Speed feedback                      | The additional ref encoder can now be used for speed feedback too       |
| 5   | CAN communication                   | Improved auto baud detection                                            |
| 7   |                                     | Support of TxPDO event timer to automatically resend asynch PDOs        |
| 8   | Device control                      | When CAN or EtherCAT are operational when the drive state               |
|     |                                     | machine is started any state change of the communication will           |
|     |                                     | automatically trigger the treatment according to 0x6007.                |
| 9   |                                     |                                                                         |
| 10  |                                     |                                                                         |